## SAP ABAP table FRE OP ITEM SDET {Item Structure for User Interface}

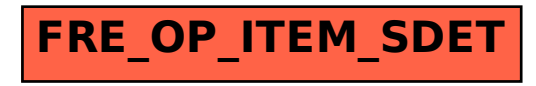